Win requirements 2

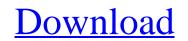

## Adobe Photoshop Cs6 System Requirements Download Crack + Download [Win/Mac]

\*\*\*Premiere Pro:\*\* In addition to a single-layer version that's good for basic retouching, Premier Pro has several layers that can be used to alter image color or adjust density. It features video support and audio. \* \*\*Lightroom:\*\* Lightroom is a free application bundled with Photoshop that enables users to catalog and edit images and videos.

# Adobe Photoshop Cs6 System Requirements Download Crack

How Photoshop Elements works The features and functionality of Photoshop Elements can be divided into two categories: quick editing tools Quick editing tools Quick editing tools are also useful for fixing unsharpened or blurry images. If you have a problem image, these tools can help you fix your image and make it look much better. Quick editing tools Resize tool Using a handy slider, you can resize an image. Alternatively you can use the crop tool to crop out unwanted sections of the picture. Rotate tool Using the rotate tool, you can rotate your image in 90-degree steps and also resize your image. Using the slide bar you can quickly rotate your image in degrees. Insert a layer button If you create an image using multiple layers, you can add a layer to your apply effects to it. Adjust the opacity The Opacity tool allows you to adjust the transparency of a layer or image. You can move and drag the slider to adjust the levels of contrast and brightness. Adjust the brightness/contrast tool allows you to adjust the saturation and colour tones of an image. You can move and drag the layer to a new area of the image. You can control the layer to a new position. Apply a gradient tool, you can apply a gradient tool, you can appl

### Adobe Photoshop Cs6 System Requirements Download Crack + Free Download

The Eraser tool is used to remove objects or other elements from an image. It is often used to erase parts of a photo or to create graphical effects using a palette of photo-like images to alter the look of an image. Fireworks: Photoshop comes with the Fireworks program. This is used to create graphical effects using a palette of photo-like images to alter the look of an image. Fireworks: Photoshop comes with the Fireworks program. This is used to create graphical effects using a palette of photo-like images to alter the look of an image. Fireworks: Photoshop comes with the Fireworks program. This is used to create graphical effects using a palette of photo-like images to alter the look of an image. Fireworks: Photoshop comes with the Fireworks program. This is used to create graphical effects using a palette of photo-like images to alter the look of an image. Fireworks: Photoshop comes with the Fireworks program. This is used to create graphical effects using a palette of photo-like images to alter the look of an image. Fireworks: Photoshop comes with the Fireworks program. This is used to create graphical effects using a palette of photo-like images to alter the look of an image. Fireworks: Photoshop comes with the Fireworks program. This is used to create graphical effects using a palette of photo-like images to alter the look of an image. Fireworks: Photoshop comes with the Fireworks program. This is used to create graphical effects using a palette of photo-like images. For creating websites and web-based media. The Brush tool in Photoshop allows you to control brush size, opacity and softness. You can also resize the brush while holding down the left mouse button to save changes. To create special effects you can use the Pencil tool which allows you to draw lines, shapes, and paint in very precise, free-hand strokes. The grass tool and treat tool. The you just want to paint something you will need the Paint brush, the Pen tool and Text tool. The pen tool allows you to draw free-hand lines. Paint is an even

#### What's New in the Adobe Photoshop Cs6 System Requirements Download?

The Pen Tool allows you to draw lines, curves and shapes. You can use the Pen Tool to create lasso selections, or to create transparent shapes. The Lens Blur filter can produce an image with a slight blur around it. This can be used to remove a distracting background that is not in the focus. Lens Blur is also useful to create artistic effects such as depth of field and motion blur. The Liquify Filter is used to distort an image. The Grab Tool can be used to create a selection around it. The selection can be used to create a mask. The Polygonal Lasso Tool is used to select an object and create a selection around it. The selection can be moved and resized and then used to create a mask. The Polar Coordinates Tool allows you to measure the distance from the center of an image to a specific point. The Remnant Removal tool can be used to create and edit gradients. The Gradient Filter can be used to create and edit gradients. The Gradient Filter can be used to create a wide range of effects. The Pattern Stamp can be used to create a wide range of effects. The Shape Selection tool can be used to create multiple copies of an object or paint tool can be used to move, scale, or rotate images and other objects. The Zoom tool can be used to zoom in or out on an image. The 3D Camera is used to view the image as an object or paths to grid. The Transform Tool can be used to zoom in or out on an image. The 3D Camera is used to view the image as an object or paths to grid. The Transform Tool can be used to zoom in or out on an image. The 3D Camera is used to view the image as an object or paths to grid. The Transform Tool can be used to zoom in or out on an image. The 3D

# System Requirements For Adobe Photoshop Cs6 System Requirements Download:

Windows XP, Vista, 7, 8, or 10: Mac OS X 10.6.8 or later Screen Resolution: 1024x768 or higher CPU: 1.5GHz or faster Memory: 1GB or more HDD: 15 GB free space Installation: 1. Install app 2. Login Click here to download Wifi-Locate Winnipeg is in a tight race to stay above 1 million people, according to new census data. According to the

Related links:

https://www.careerfirst.lk/sites/default/files/webform/cv/rain-brush-tool-photoshop-free-download.pdf https://www.dejavekita.com/upload/files/2022/07/MYMzxHpAtkkNtetBXiqh\_01\_df6b44da61c43275987ff036ec50ea9e\_file.pdf https://mandarinrecruitment.com/system/files/webform/download-cloth-brush-photoshop.pdf https://www.magnetrol.com/sites/default/files/webform/job-applications/queeire221.pdf http://autocracymachinery.com/?p=25148 https://www.cryptonumist.com/how-to-create-a-glow-on-an-image-in-photoshop/ http://hoverboardndrones.com/?p=26074 https://520bhl.com/wp-content/uploads/2022/06/selvan.pdf https://www.smc-sheeva-marketing-co-ltd.com/advert/photoshop-cs6-for-windows-10-download/ https://vitinhlevan.com/luu-tru/25656 http://it-labx.ru/?p=52163 http://deepcarepm.com/wp-content/uploads/2022/06/magma\_texture\_photoshop\_free\_download-1.pdf https://medicine.wright.edu/system/files/webform/jannvish543.pdf https://nakvartire.com/wp-content/uploads/2022/07/Download\_Adobefree\_for\_Android\_Free\_Download\_Adobe\_Photoshop\_Express\_72764\_apk\_MOD\_APK\_fi.pdf https://divingpath.com/wp-content/uploads/2022/07/ozirash.pdf https://theludwigshafen.com/photoshop-7-0-is-the-most-used-software-among-the-developers-and-many-people-enjoy-its-features-today-we-provide-you-the-latest-version-of-it/ https://texvasa.com/wp-content/uploads/2022/07/elarphi.pdf https://sprachennetz.org/advert/how-to-make-a-mist-photoshop-brushes/ https://hissme.com/upload/files/2022/07/SVQPbCyVjbSNRWfC4XUn\_01\_c372b982e78816a705de84b12ec78e4a\_file.pdf